# Stand-alone PV System for EE 452 Lab

Elika Korhonen, Josh Pachl, Noah Chartouni, Steve Ukpan, and Travis Merrifield

#### Project Statement

- Develop and expand the current EE-452 solar generation system to be more user friendly and educational for future students.

#### Why is this important?

- Renewable energy is an up and coming field that Power Engineers at Iowa State Univeristy need exposed too.

# Our Solution

#### - This Semester

- Develop Working Simulink Model
- Bridge Motors and Solar Power via model trains
- Next Semester
	- Create a new workstation for solar equipment
	- Continue the lab manuals created by previous teams

#### Standards

- Workstation must be clean, safe and simple
- Lab exercises should have real world connections and be engaging
- IEEE standards should be followed in regard to sizing, installation and maintenance of lead acid batteries

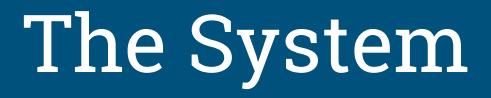

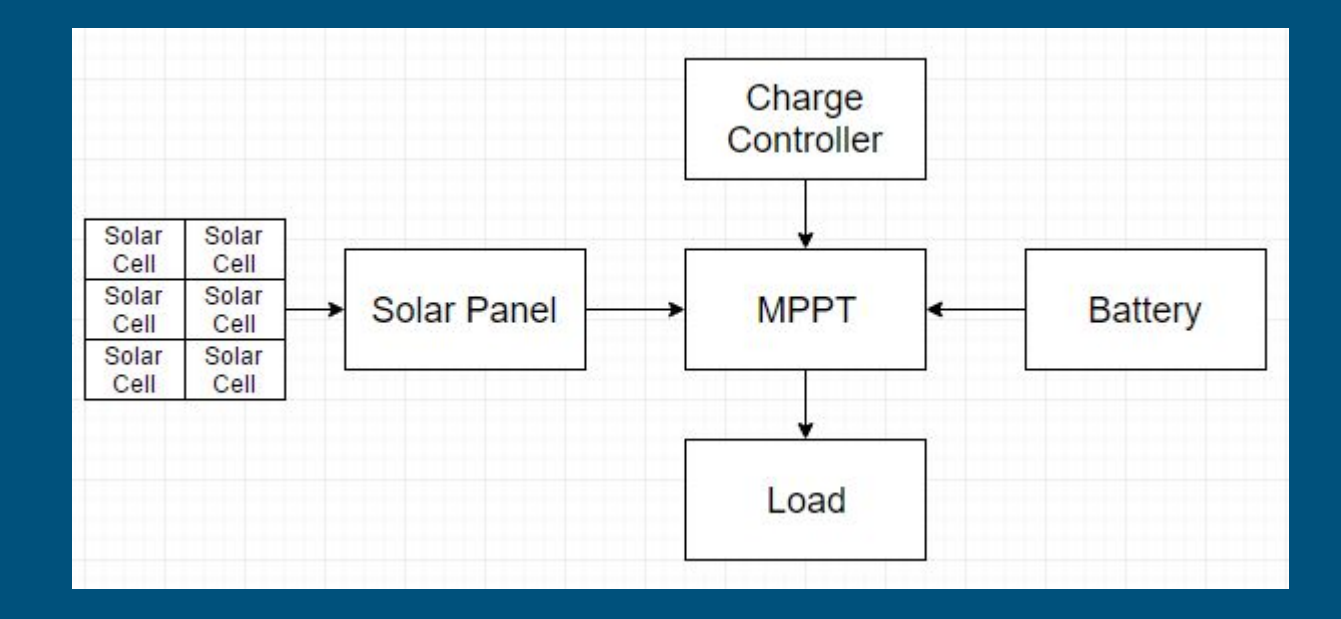

# Understanding a Solar Cell

- Silicon p-n type junction
- Electrons jump to the holes in p-type(depletion zone)
- Electric field is formed from depletion zone
- Sunlight ejects electrons crossing depletion zone Creates electricity

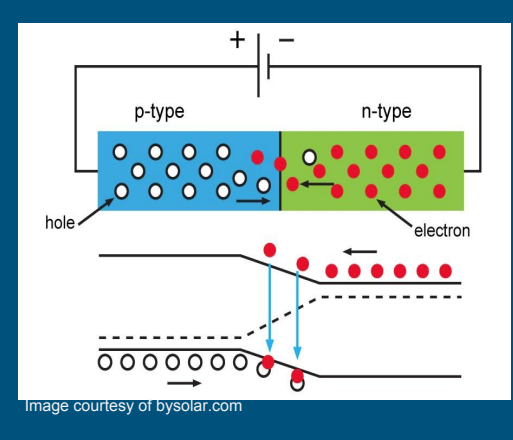

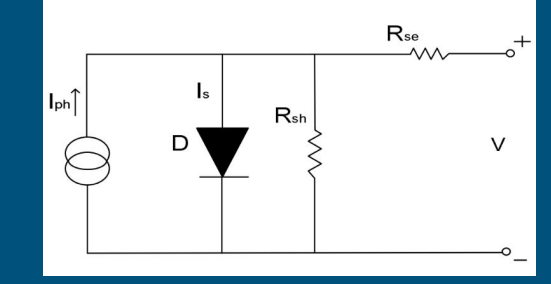

G.Bhucaneswari, R. Annamalai, "Development of a Solar Cell Model In Matlab For PV Based Generation System"

#### Solar Panel

- Combination of solar cell in series or parallel (higher current/energy)
- Amplify & direct output current from the cells
- Output Power depends on Irradiance and Temperature
- Quiet, Low maintenance , Eco-Friendly

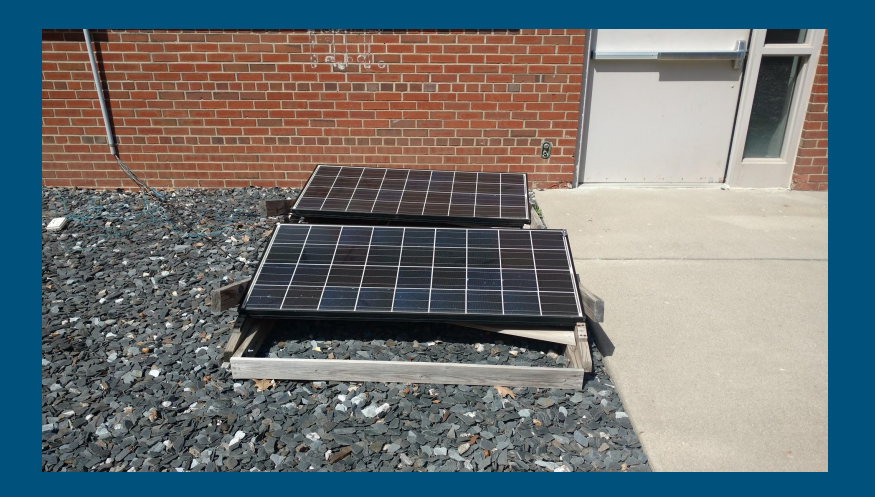

# Solar Panel

- Profile curves are governed by equation:

 $I_{\text{tot}} = I_1 - I_0 (e^{qV/kT} - 1)$ 

- Greatest efficiency is achieved when the current and voltage are balanced
- Relationship between I and V

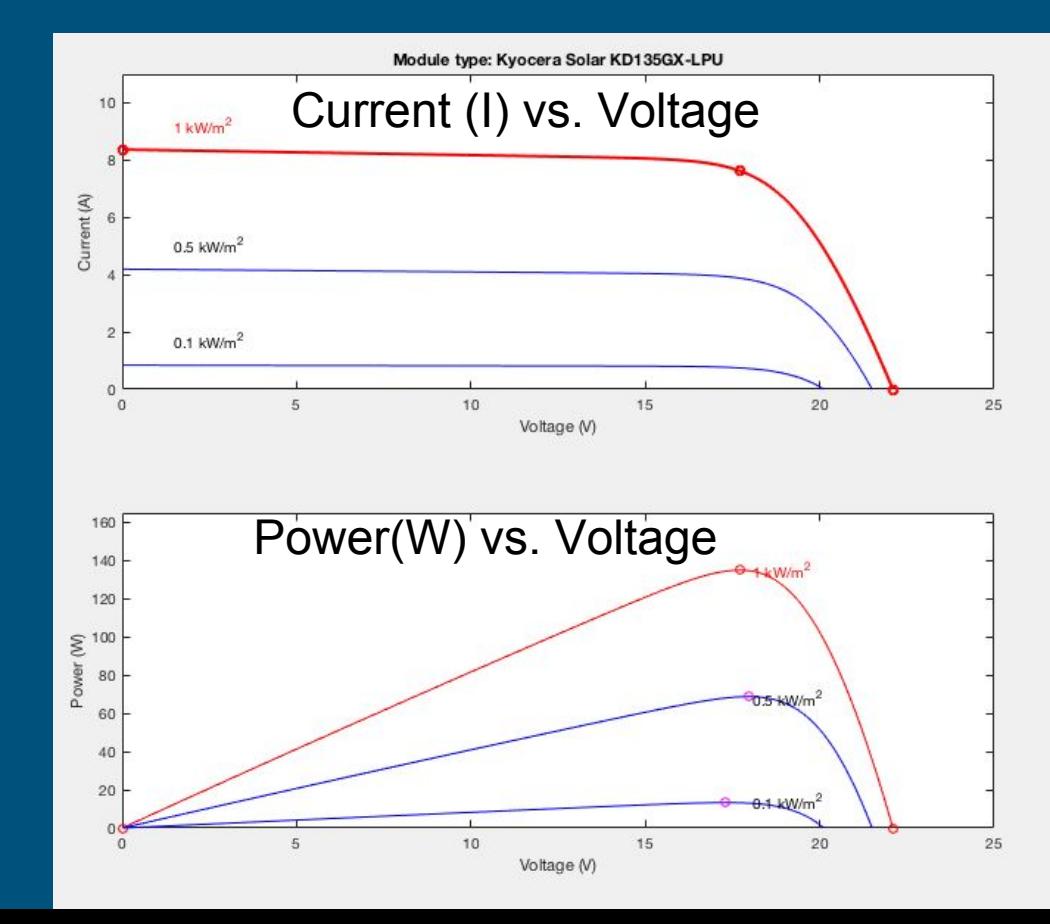

# What is MPPT

- Balance of parameters for maximum solar panel performance
- Four methods:
	- Perturb & Observe
	- Incremental Conductance
	- **Current Sweep**
	- Constant Voltage
- Responds with varying conditions
- P&O is the simplest to understand

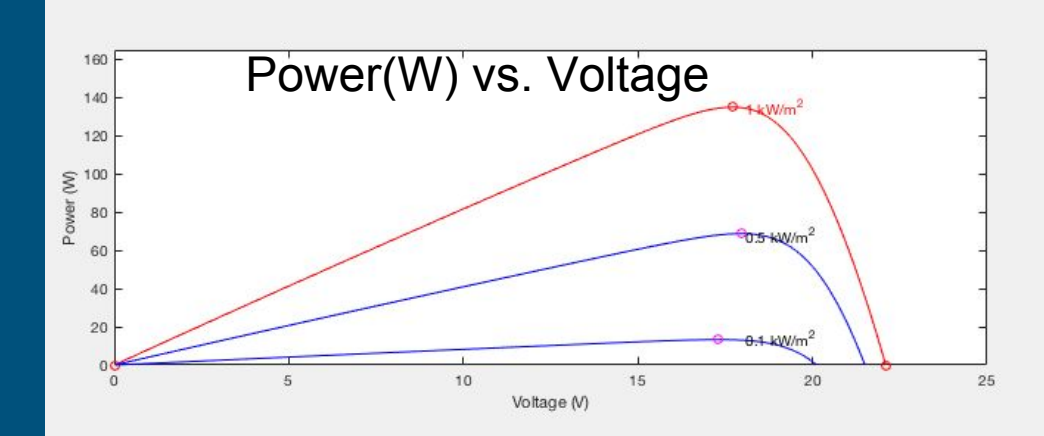

#### Use of DC-DC Converter Cont.

- Buck/Boost converter
- Stabilize varying current received from solar panels
- Uses impedance matching to achieve max power

#### Impedance matching

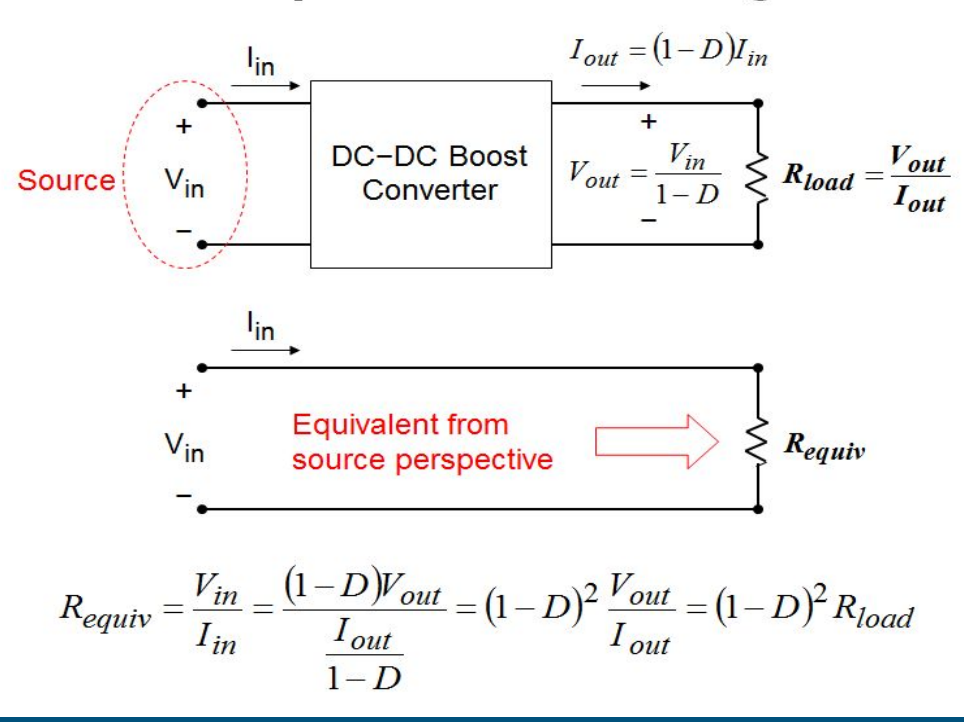

From Kwasinski, University of Texas

# Simulation Circuit

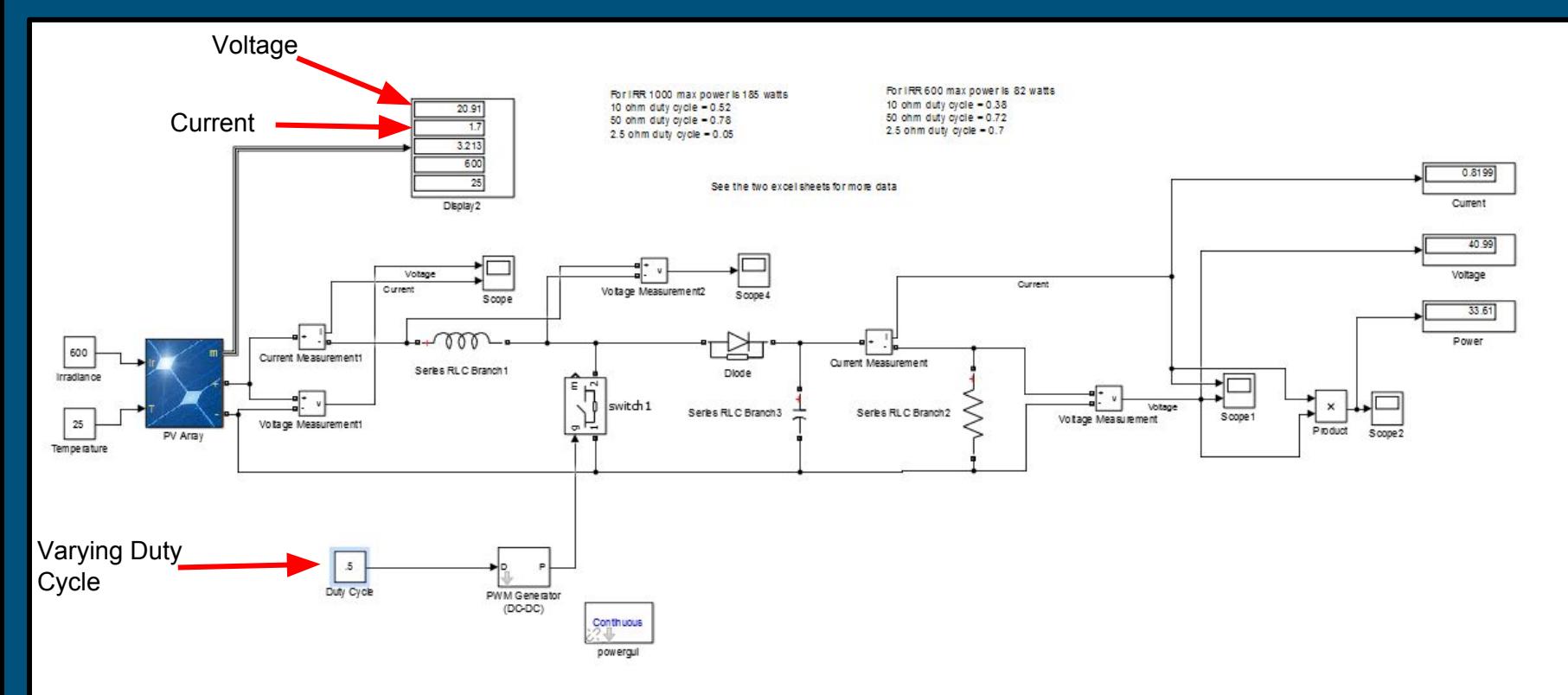

#### Simulation Comparison and Calculation

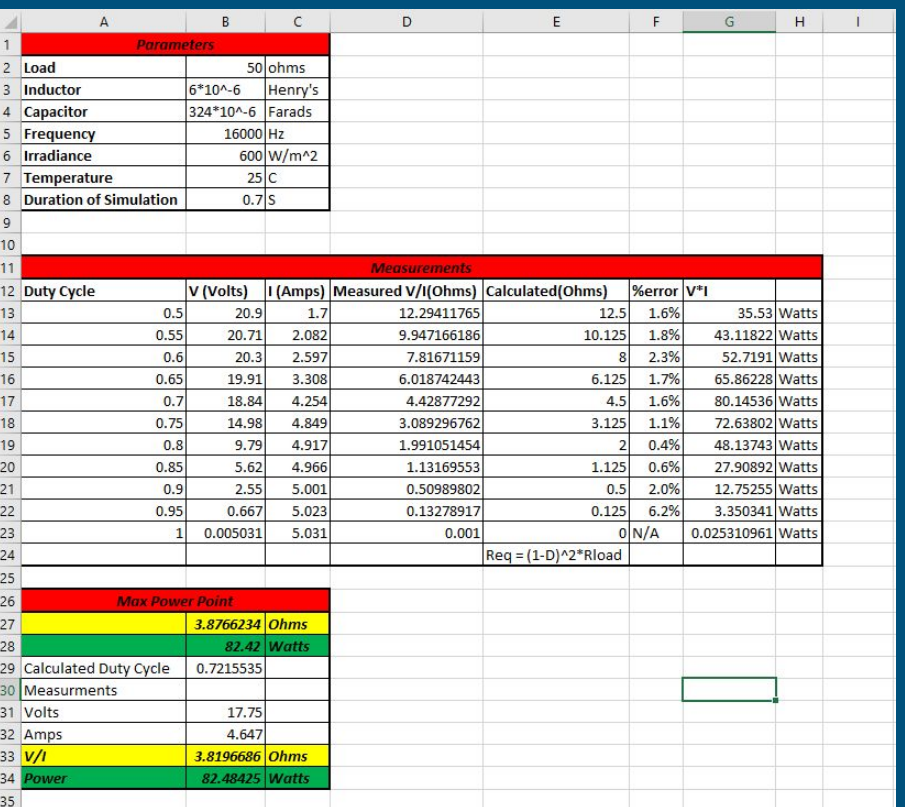

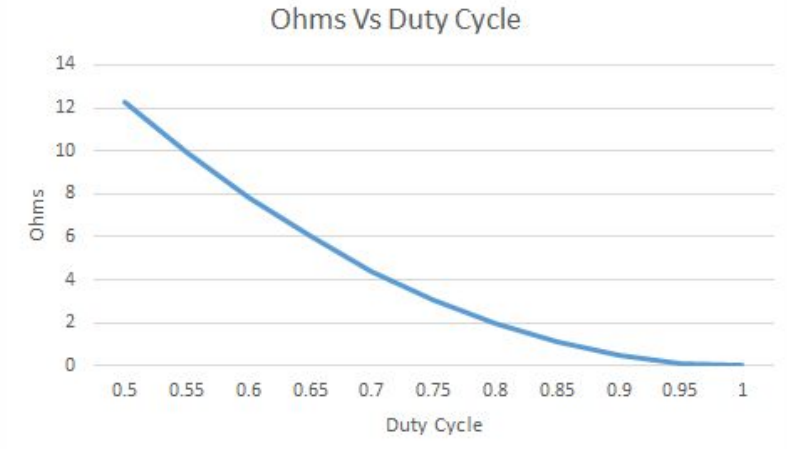

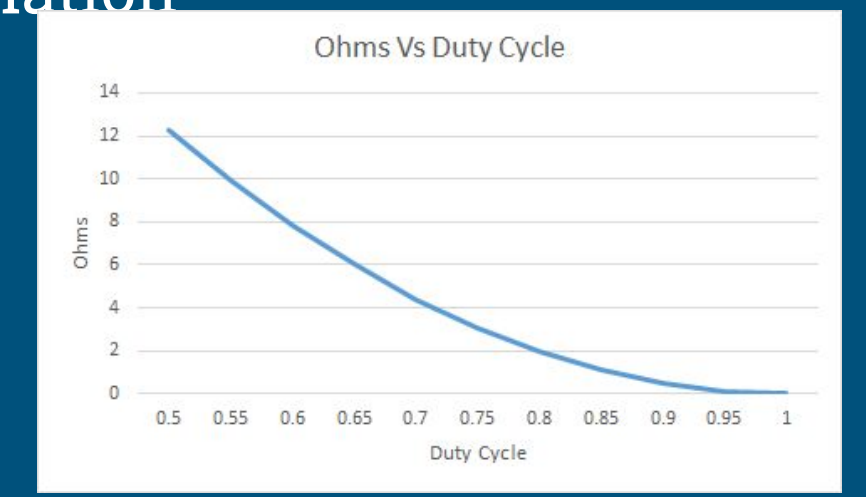

## Battery

- Allows continuous operation
- Sized by amount of Ah required by the system
- Depth of Discharge determines charging cycle
- Charge-Discharge affects lifespan (efficiency less than 80%)

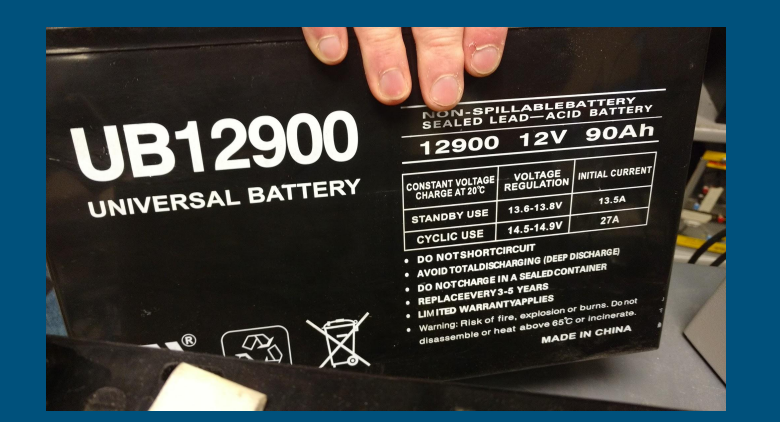

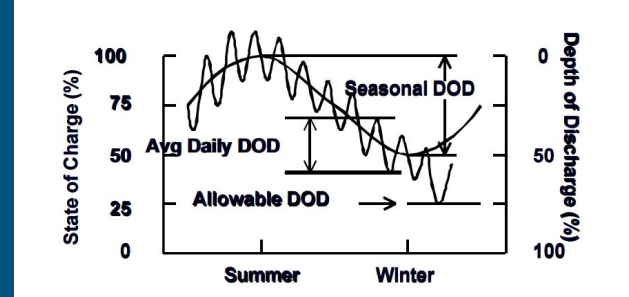

Florida Solar Energy Center/University of Central Florida

#### Charge Controller

- Elongates lifespan of the battery
- Series or shunt controller
- Regulates amount of current flowing in/out of battery
- Controls source seen by load

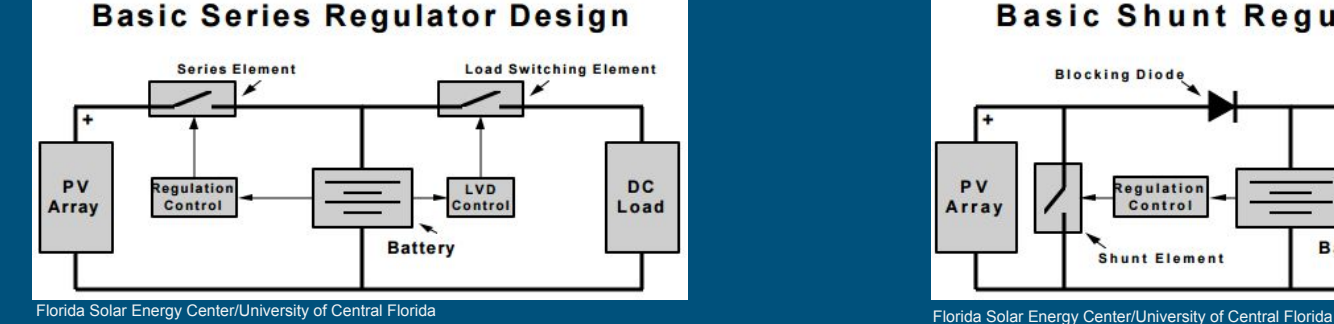

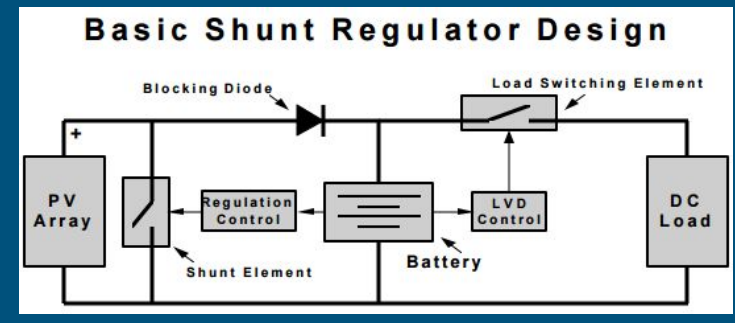

# Need For Simulink Model

- Provides an in depth understanding of the equipment we will be working with
- Each part of the system can be built and simulated using Simulink
- This can be used by students in lab, as well as by us to, help us understand different applications

#### Simulink Model

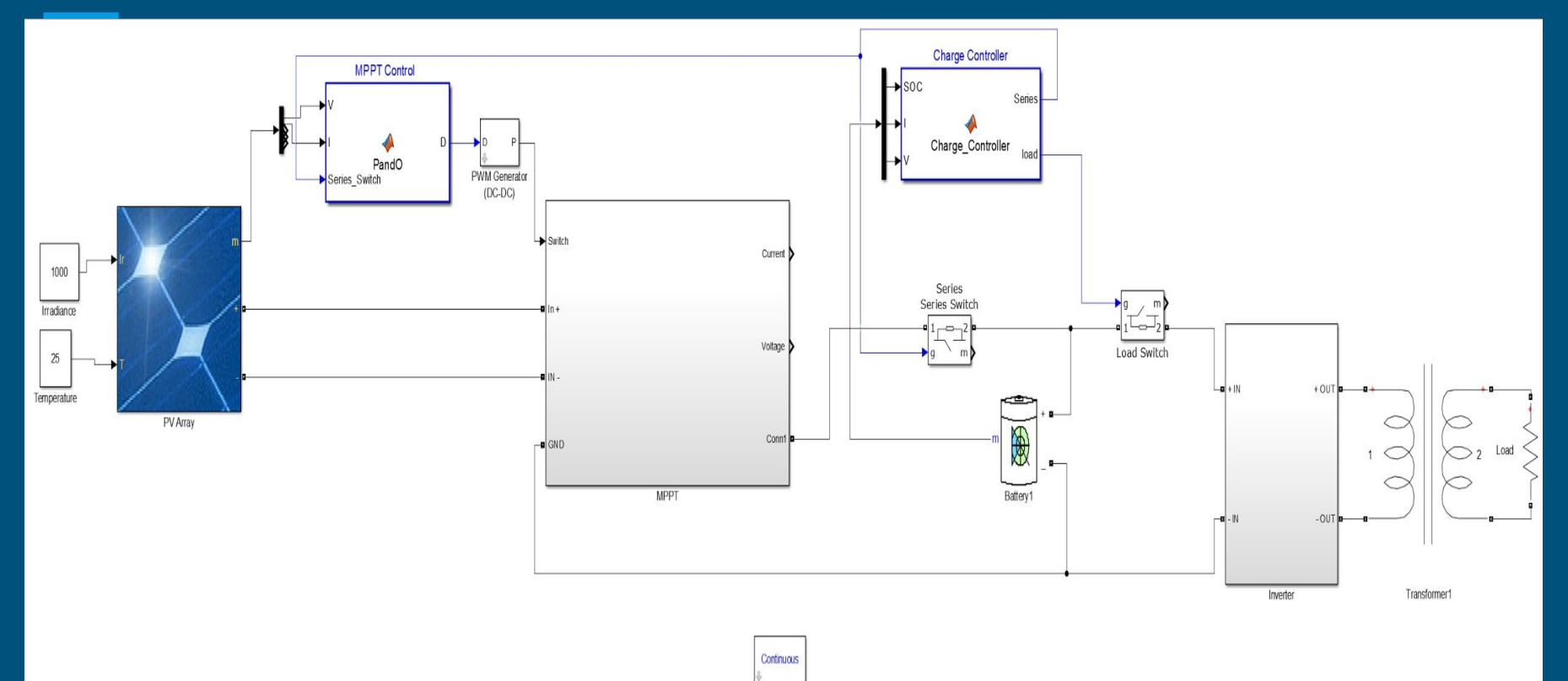

powergui

# Model Data

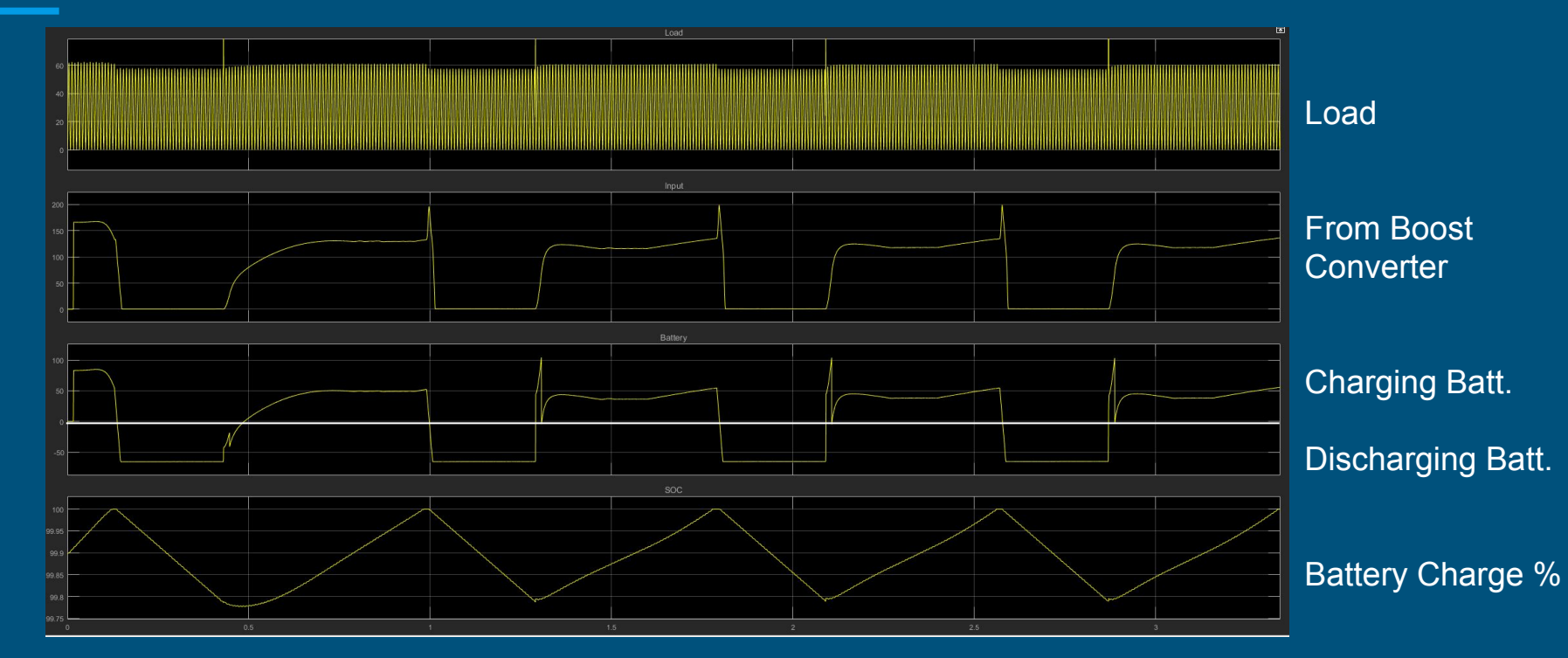

100 ohm load, 60hz

# Current Workstation

- Messy and unorganized
- Safety hazards
- Create a slimmer smarter package.
	- New Ammeters, voltmeters and wiring setup.

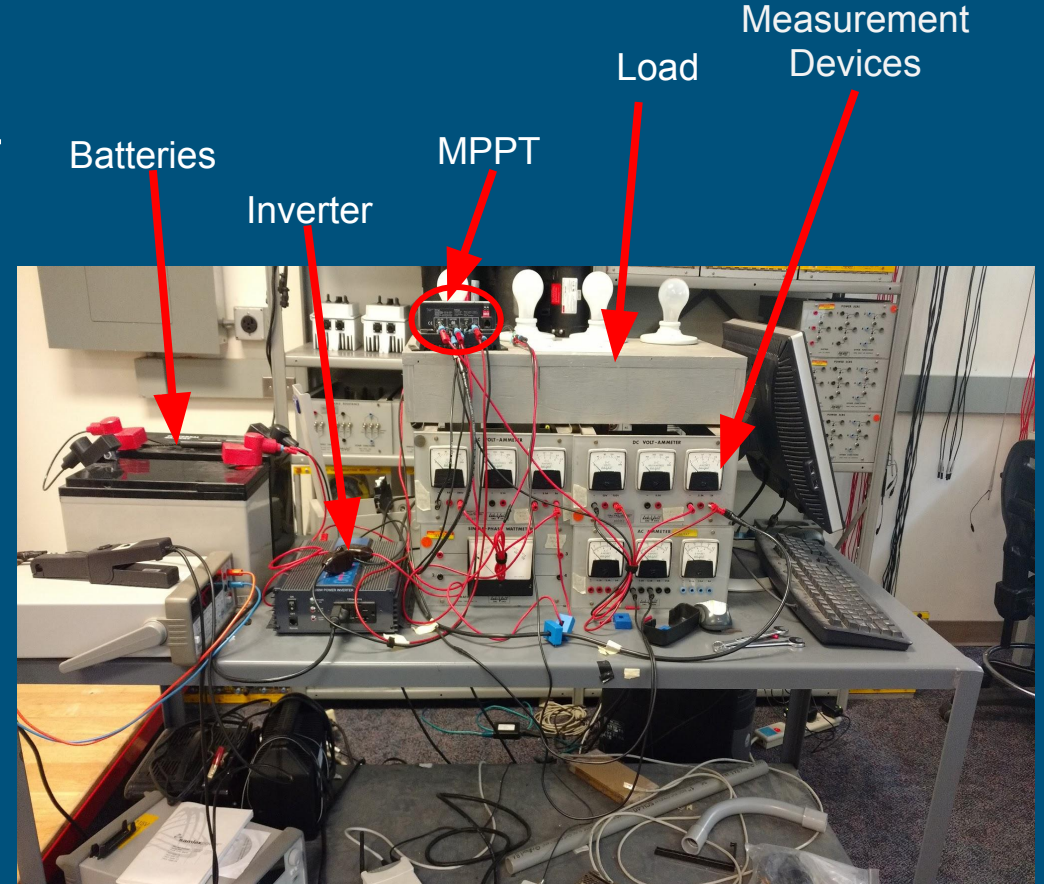

#### Project Goals Next Semester

- Improve current workstation layout
- Build upon previous groups lab manuals / generate new
- Create a new lab with model trains

# Solar Train

- Students will learn and see the effects of MPPT
- DC motors propel the train around the track
- Main topic in EE452
- Find max power on Torque Rotational Speed plot
- Calculate battery capacity needed to power trains at night
- Examine different charge controllers to understand how the system receives power in day/night

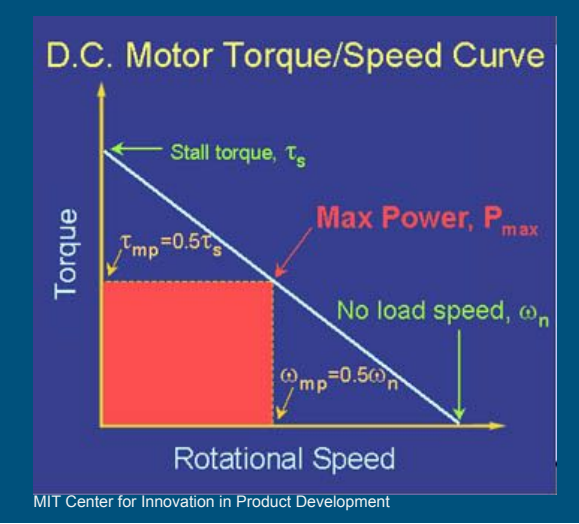

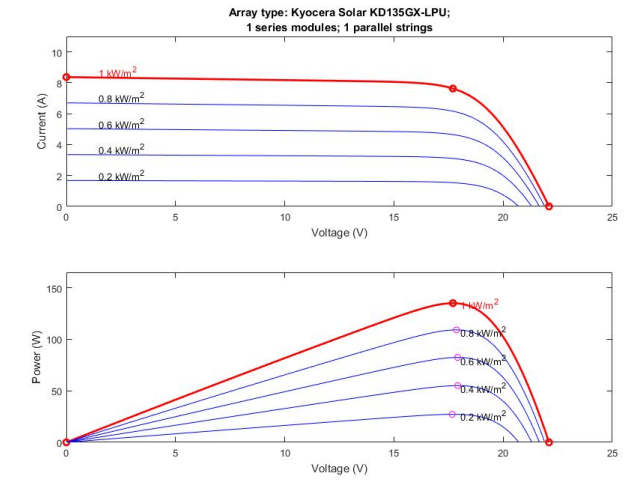

**Courtesy of Simulink** 

#### Summary

- Discussed our project statement and standards
- Went over how our system works and showed our current model
- Showed results pertaining to our models
- Discussed next semester's goals and objectives

Questions?

#### References

- *Anca D. Hensen, Poul Sorensen, Lars H. Hansen, Henrik Binner, "Models for a Stand-Alone PV System", Riso National laboratory, Roskilde, pp. 1-78, 2000.*
- *G.Bhucaneswari, R. Annamalai, "Development of a Solar Cell Model In Matlab For PV Based Generation System", India Conference (INDICON), 2011 Annual IEEE, pp. 1-5, 2011.*
- *"IEEE." IEEE The world's largest technical professional organization dedicated to advancing technology for the benefit of humanity. N.p., n.d. Web. 23 Feb. 2017.*
- *Mishra, Bibek, and Bibhu Prasanna Kar. "Matlab Based Modeling of Photovoltaic Array Characteristic." Thesis. National Institute of Technology, Rourkela, 2012.*
- *O.E.M Youssef, N.M.B Abdel-Rahim, A. Shaltout, "Performance of Stand-alone Hybrid Wind-Photovoltaic System with Battery Storage", 14th international Middle East Power Systems Conference (MEPCON'10), Cairo University, pp 1-7, 2010.*
- *Ting-Chung Yu, Yu-Cheng Lin, "A Study on Maximum Power Point Tracking Algorithms for Photovoltaic Systems", Lunghwa University of Science and Technology, pp. 1-10, 2010.*
- *Tyson DenHerder, "Design and Simulation of Photovoltaic Super System Using Simulink" California Polytechnic State University, San Luis Obipo, 2006.*

#### Boost Converter Circuit

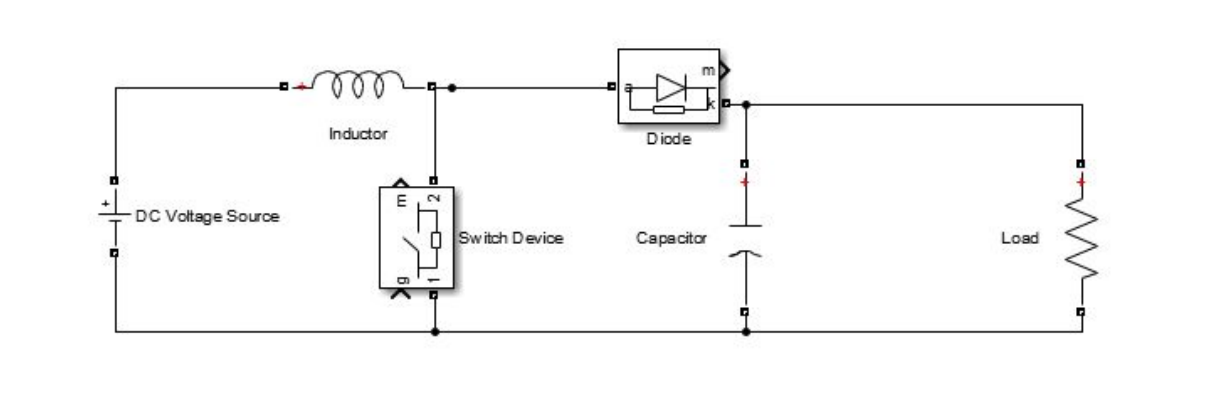

### MPPT Code & Charge Controller Code (Extra)

is.

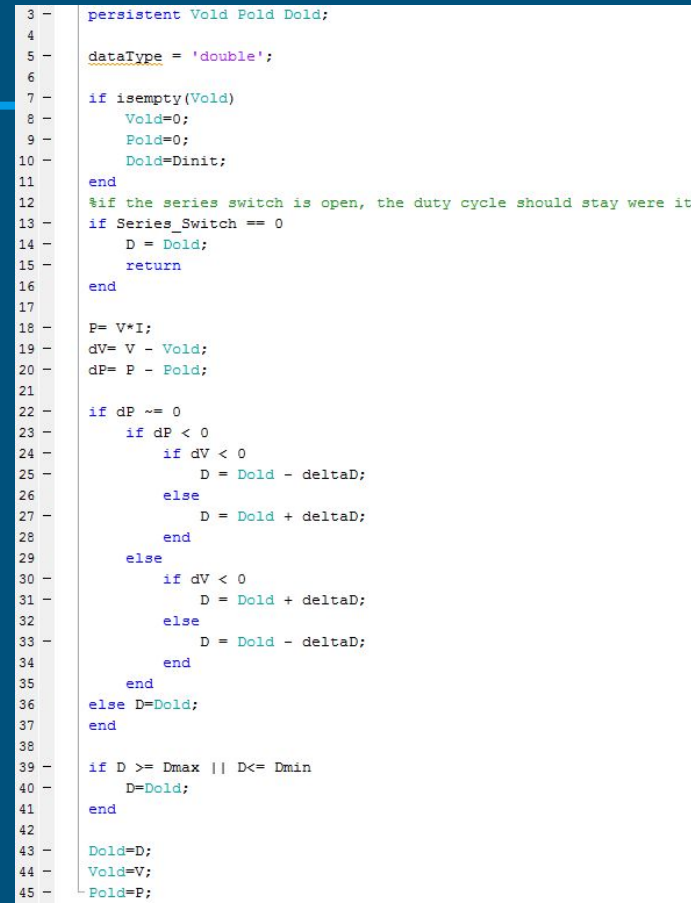

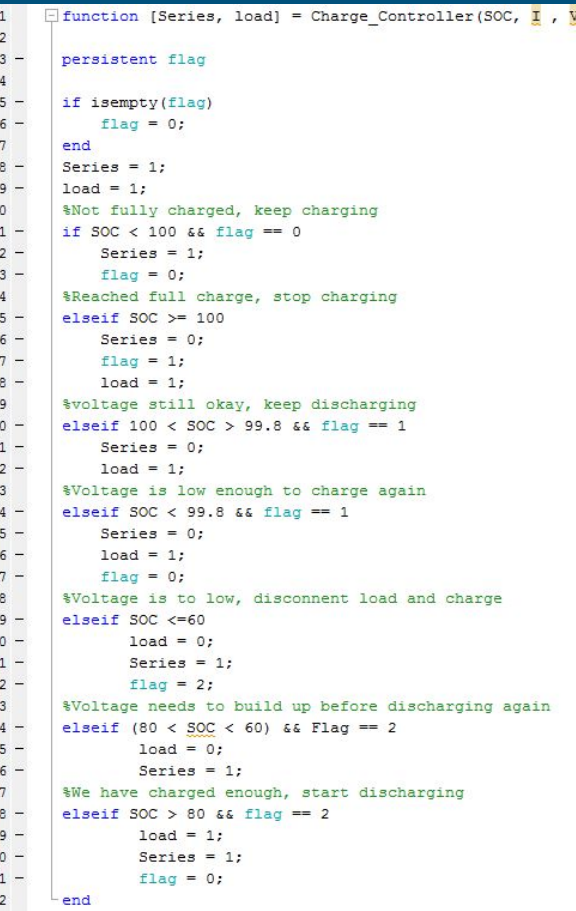

# Model Data

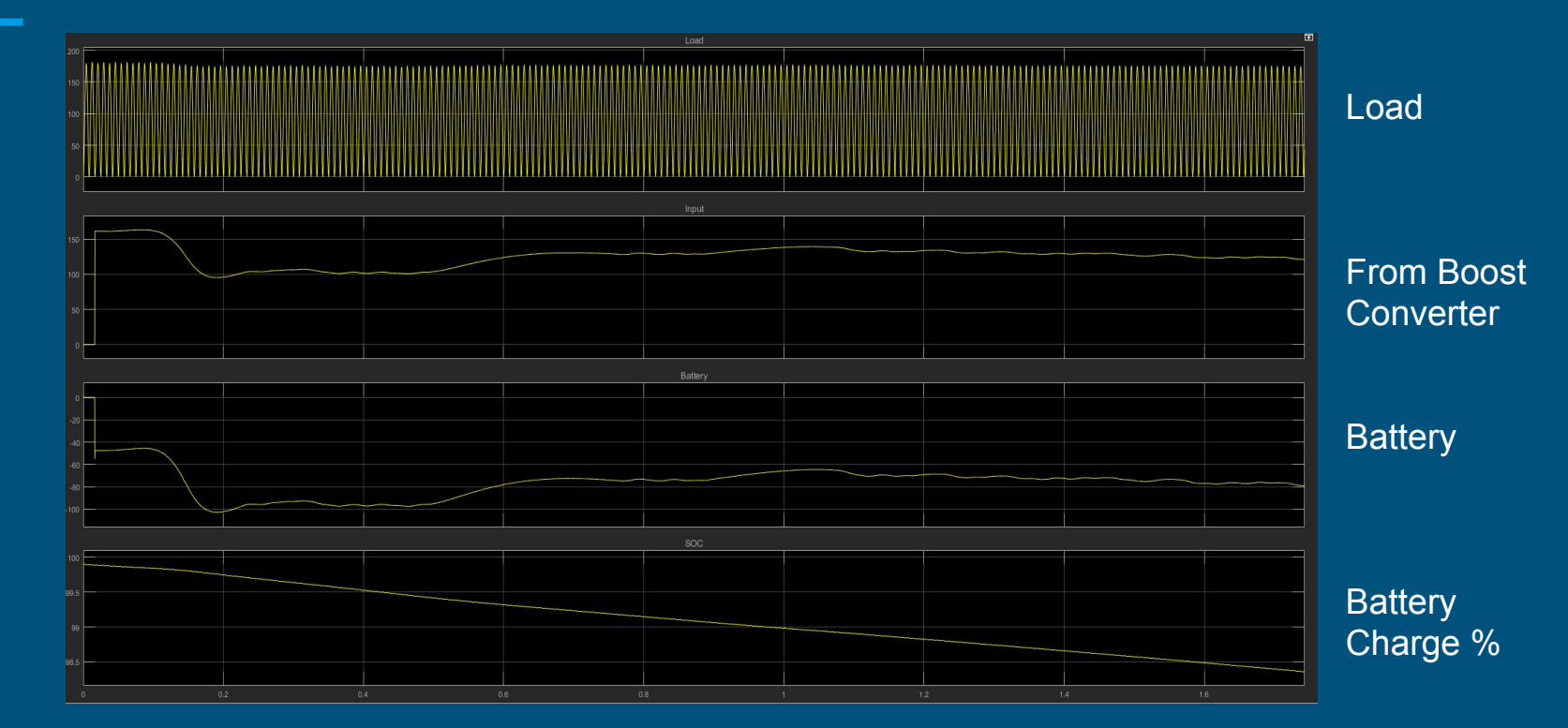

30 ohm AC load